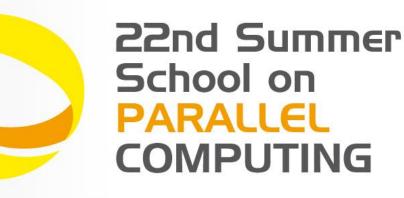

## Hybrid Programming: MPI+OpenMP

**Piero Lanucara** - p.lanucara@cineca.it SuperComputing Applications and Innovation Department

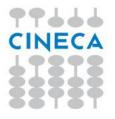

#### **Architectural Trend**

Top 500 historical view: clusters (and MPP) dominates HPC arena

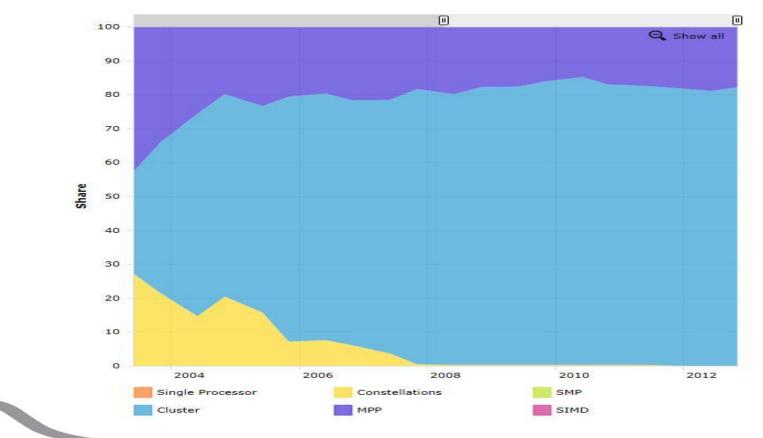

Architecture - Systems Share

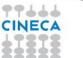

## Architectural Trend (cont.)

Top 500 historical view: the multicore age

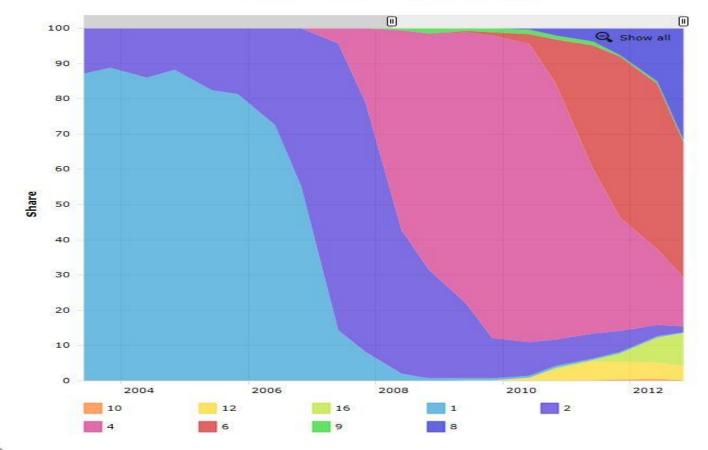

Cores per Socket - Systems Share

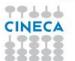

# Architectural Trend (cont.)

- Multi-socket nodes with rapidly increasing core counts.
- Memory per core decreases.
- Memory bandwidth per core decreases.
- Network bandwidth per core decreases.
- Deeper memory hierarchy.

Which programming model is the best choice for this architectural trend ?

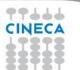

#### **Programming model**

Which programming model is the best choice for this architecture?

- MPI is the de-facto standard for distributed memory architectures
- in principle, MPI library is supposed to scale up to 10k cores and over....
- ...but the MPI model (*flat*) is not guaranteed to match with this architecture for any kind of application!

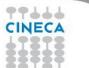

#### **Programming model**

Which programming model is the best choice for this architecture?

Summer School on PARALLEL

COMPUTING

- OpenMP is the de-facto standard for shared-memory architectures (SMP and Multisocket nodes).
- OpenMP standard is robust, clear and sufficently easy to implement but is supposed not to scale up to hundreds of cores!
- What about MPI+OpenMP?

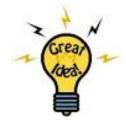

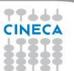

#### The Hybrid model

- Logical view: multi-node SMP (Symmetric Multiprocessor).
- MPI between the nodes via node interconnect
- OpenMP (the standard for shared memory parallel programming) inside of the SMP nodes

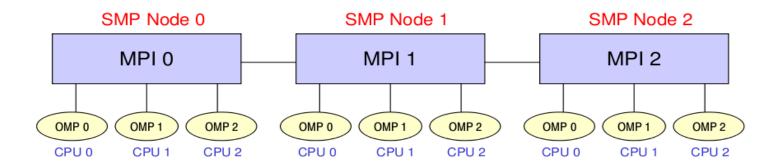

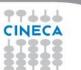

#### MPI vs. OpenMP

#### Summer School on PARALLEL COMPUTING

#### Pure MPI Pro:

- High scalability
- High portability
- No false sharing
- Scalability out-of-node

#### Pure MPI Con:

- Hard to develop and debug.
- Explicit communications
- Coarse granularity
- Hard to ensure load balancing

#### Pure OpenMP Pro:

- Easy to deploy (often)
- Low latency
- Implicit communications
- Coarse and fine granularity
- Dynamic Load balancing

#### Pure OpenMP Con:

Only on shared memory machines Intranode scalability Possible data placement problem Undefined thread ordering

## Why Hybrid?

- MPI+OpenMP hybrid paradigm is the trend for clusters with SMP architecture.
- Elegant in concept: use OpenMP within the node and MPI between nodes, in order to have a good use of shared resources.
- Avoid additional communication within the MPI node.
- OpenMP introduces fine-granularity.
- Two-level parallelism
- Some problems can be reduced by lowering MPI procs number
- If the problem is suitable, the hybrid approach can have better performance than pure MPI or OpenMP codes.

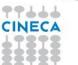

Summer School on PARALLEL

COMPUTIN

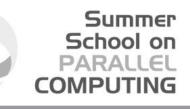

# Avoid additional communication within the MPI node

In the pure MPI model each process needs to allocate some extra memory to manage communications and MPI environment Supposing to use threads within node : Smaller number of MPI processes Fewer messages, larger message size

#### Example: one node having 8 cores and 32 GB. Pure MPI and Hybrid:

Pure MPI: 8 MPI process, 4 GB for each (parallelism is 8) Pure MPI: 1 MPI process, 32 GB (serial) Hybrid: 1 MPI process, 8 threads. 32 GB <u>shared</u> per process, 4 GB per thread. (parallelism is 8)

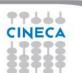

### Why Hybrid?

- MPI+OpenMP hybrid paradigm is the trend for clusters with SMP architecture.
- Elegant in concept: use OpenMP within the node and MPI between nodes, in order to have a good use of shared resources.

Summer School on PARALLEL

COMPUTIN

- Avoid additional communication within the MPI node.
- OpenMP introduces fine-granularity.
- Two-level parallelism
- Some problems can be reduced by lowering MPI procs number
- If the problem is suitable, the hybrid approach can have better performance than pure MPI or OpenMP codes.

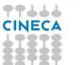

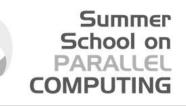

#### **OpenMP introduces fine-granularity**

- Loop-based parallelism (just a set of directives in your code)
- Task construct (OpenMP 3.0): powerful and flexible
- Dynamic and guided scheduling (load balancing)
- Without additional software effort
- Without explicit data movement (MPI's drawback)

## Why Hybrid?

- MPI+OpenMP hybrid paradigm is the trend for clusters with SMP architecture.
- Elegant in concept: use OpenMP within the node and MPI between nodes, in order to have a good use of shared resources.
- Avoid additional communication within the MPI node.
- OpenMP introduces fine-granularity.
- Two-level parallelism
- Some problems can be reduced by lowering MPI procs number
- If the problem is suitable, the hybrid approach can have better performance than pure MPI or OpenMP codes.

#### Two level parallelism

- Parallelism across SMP nodes, single node equipped with m sockets and n cores per socket.
- To be assigned: the number of MPI process and the (optimal) number of threads per MPI process.
- Heuristics:
- (often) n threads per MPI process
- □ (sometimes) n/2 threads per MPI process
- (seldom) 2n threads per MPI process
- No golden rule, application and hardware dependent

### Why Hybrid?

- MPI+OpenMP hybrid paradigm is the trend for clusters with SMP architecture.
- Elegant in concept: use OpenMP within the node and MPI between nodes, in order to have a good use of shared resources.
- Avoid additional communication within the MPI node.
- OpenMP introduces fine-granularity.
- Two-level parallelism
- Some problems can be reduced by lowering MPI procs number
- If the problem is suitable, the hybrid approach can have better performance than pure MPI or OpenMP codes.

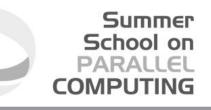

## Some problems can be reduced By lowering MPI procs number

- Memory consumption can be alleviated by a reduction of replicated data on MPI level
- Speedup limited due to algorithmic problem can be solved
- MPI scaling problems (expecially to high number of cores) can be significantly reduced
- MPI scaling problems can be solved by a reduced aggregated message size (compared to pure MPI)

#### Summer School on PARALLEL COMPUTING

# Why mixing MPI and OpenMP code can be slower?

- OpenMP has lower scalability because of locking resources while MPI has not potential scalability limits.
- All threads are idle except ones during an MPI communication
  - Need overlap computation and communication to improve performance
  - Critical section for shared variables update
- Overhead of thread creation
- Cache coherency and false sharing.
- Pure OpenMP code is generally slower than pure MPI code
- Fewer optimizations by OpenMP compilers compared to MPI

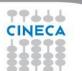

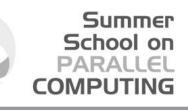

## Cache coherency and False sharing

 It is a side effects of the cache-line granularity of cache coherence implemented in shared memory systems.

- The cache coherency implementation keep track of the status of cache lines by appending state bits to indicate whether data on cache line is still valid or outdated.
- Once the cache line is modified, cache coherence notifies other caches holding a
   copy of the same line that its line is invalid.
- copy of the same line that its line is invalid.
  If data from that line is needed, a new updated copy must to be fetched.

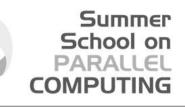

#### Cache coherency and False sharing

#pragma omp parallel for shared(a)
schedule(static,1)
for (int i=0; i<n; i++)
 a[i] = i;</pre>

Suppose that each cache line consist of 4 elements and you are using 4 threads

Each thread store:

Assuming that a[0] is the beginning of the cache line, we have 4 false sharing The same for a[4]...,a[7]

| Thread ID Stores |      |  |
|------------------|------|--|
| 0                | a[0] |  |
| 1                | a[1] |  |
| 2                | a[2] |  |
| 3                | a[3] |  |
| 0                | a[4] |  |
|                  |      |  |
|                  |      |  |
|                  |      |  |
|                  |      |  |

CINECA

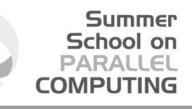

## **Cache coherency and False sharing**

The problem is that *state bits* do not keep track of which part of the line is outdated, but indicates the whole line
 As a result, when two threads update different data elements in the same cache line, they interfer with each other
 Solving:
 Using private data instead of shared data
 Padding

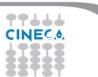

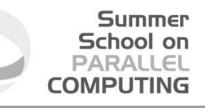

## Hybrid parallelization Roadmap

From serial code decompose with MPI first and then add OpenMP
 From OpenMP code treat as serial and decompose with MPI
 From MPI code add OpenMP
 Simplest and least error-prone way is to use MPI outside parallel regions, and allow only master thread to communicate between MPI tasks (Hybrid Masteronly)

Then, try to use MPI inside parallel regions with a tread-safe MPI

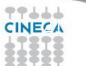

#### Summer School on PARALLEL COMPUTING

#### Hybrid code (Masteronly)

call MPI\_INIT (ierr) call MPI\_COMM\_RANK (...) call MPI\_COMM\_SIZE (...) ... some computation and MPI communication call OMP\_SET\_NUM\_THREADS(4) !\$OMP PARALLEL !\$OMP DO do i=1,n ... computation enddo !\$OMP END DO !\$OMP END DO !\$OMP END PARALLEL ... some computation and MPI communication call MPI\_FINALIZE (ierr)

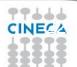

## Hybrid code (Masteronly)

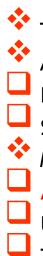

The various MPI implementations differs in levels of thread-safety Advantages of Masteronly: No message passing inside of SMP nodes Simplest hybrid parallelization (easy to implement, debug, ...) Major problems: Summer School on PARALLEL

COMPLITI

All other threads are sleeping while master thread communicates

- Use of internode bandwidth satisfactory?
- Thread-safe MPI is required

#### Summer School on PARALLEL COMPUTING

# MPI\_INIT\_Thread support (MPI-2)

- MPI\_INIT\_THREAD (required, provided, ierr)
  - IN: required, desired level of thread support (integer).
  - OUT: provided, provided level (integer).
  - provided may be less than required.
- Four levels are supported:
  - \* MPI\_THREAD\_SINGLE: Only one thread will runs. Equals to MPI\_INIT.
  - MPI\_THREAD\_FUNNELED: processes may be multithreaded, but only the main thread can make MPI calls (MPI calls are delegated to main thread)
  - MPI\_THREAD\_SERIALIZED: processes could be multithreaded. More than one thread can make MPI calls, but only one at a time.
  - \* MPI\_THREAD\_MULTIPLE: multiple threads can make MPI calls, with no restrictions.

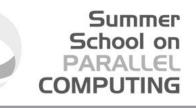

## MPI\_INIT\_Thread support (MPI-2)

- The various implementations differs in levels of thread-safety
- If your application allow multiple threads to make MPI calls simultaneously, whitout MPI\_THREAD\_MULTIPLE, is not thread-safe
- Using OpenMPI, you have to use -enable-mpi-threads at configure time to activate all levels.
- Higher level corresponds higher thread-safety. Use the required safety needs.

#### **MPI\_THREAD\_SINGLE**

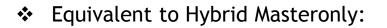

```
!$OMP PARALLEL DO
do i=1,10000
a(i)=b(i)+f*d(i)
enddo
!$OMP END PARALLEL DO
call MPI_Xxx(...)
!$OMP PARALLEL DO
do i=1,10000
x(i)=a(i)+f*b(i)
enddo
!$OMP END PARALLEL DO
```

66777

```
#pragma omp parallel for
    for (i=0; i<10000; i++)
    { a[i]=b[i]+f*d[i];
    }
/* end omp parallel for */
    MPI_Xxx(...);
#pragma omp parallel for
    for (i=0; i<10000; i++)
    { x[i]=a[i]+f*b[i];
    }
/* end omp parallel for */
```

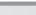

#### **MPI\_THREAD\_FUNNELED**

Only the master thread can do MPI communications.

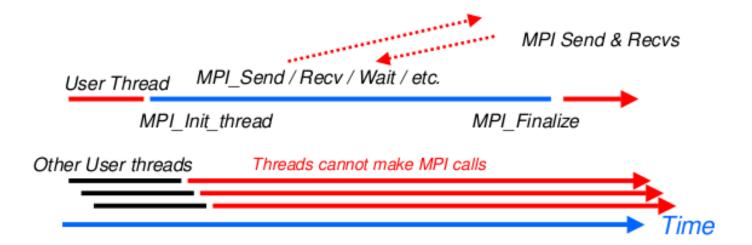

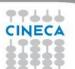

#### **MPI\_THREAD\_FUNNELED**

- MPI calls:
- outside the parallel region.
- □ inside the parallel region with "omp master".

!\$OMP BARRIER !\$OMP MASTER call MPI\_Xxx(...) !\$OMP END MASTER !\$OMP BARRIER #pragma omp barrier
#pragma omp master
MPI\_Xxx(...);
#pragma omp barrier

There are no synchronizations with "omp master", thus needs a barrier before and after, to ensure that data and buffers are available before and/or after MPI calls

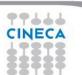

#### **MPI\_THREAD\_SERIALIZED**

MPI calls are made "concurrently" by two (or more) different threads (all MPI calls are serialized)

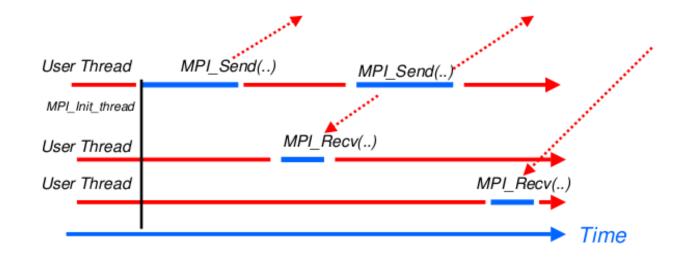

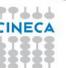

Summer School on PARALLEL

COMPUTING

#### MPI\_THREAD\_SERIALIZED

#### Summer School on PARALLEL COMPUTING

- MPI calls:
- Outside the parallel region
- Inside the parallel region with "omp single"

!\$OMP BARRIER !\$OMP SINGLE call MPI\_Xxx(...) !\$OMP END SINGLE

#pragma omp barrier
#pragma omp single
 MPI\_Xxx(...);

OMP\_BARRIER is needed since OMP\_SINGLE only guarantees synchronization at the end

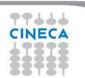

#### MPI\_THREAD\_MULTIPLE

 Each thread can make communications at any times. Less restrictive and very flexible, but the application becomes very hard to manage

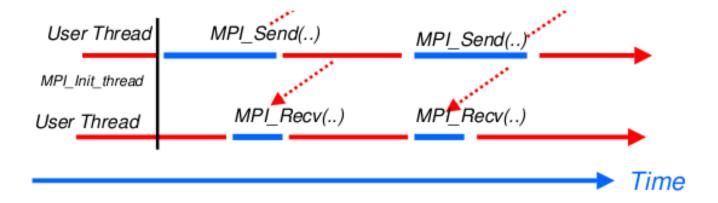

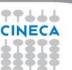

#### THREAD FUNNELED/SERIALIZED vs. Pure MPI

#### FUNNELED/SERIALIZED:

- All other threads are sleeping while just one thread is communicating.
- Only one thread may not be able to lead up max internode bandwidth
- Pure MPI:
  - Each CPU communication can lead up max internode bandwidth
- Hints: Overlap communications and computations.

Summer School on PARALLEL

COMPUTIN

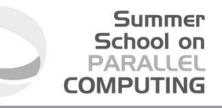

# Overlap comunications and computations

- Need at least MPI\_THREAD\_FUNNELED.
- While the master or the single thread is making MPI calls, other threads are doing computations.
- It's difficult to separate code that can run before or after the exchanged data are available

**!SOMP PARALLEL** if (thread id==0) then call MPI\_xxx(...) else do some computation endif **!SOMP END PARALLEL** 

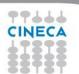

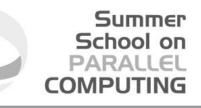

#### **MPI collective hybridization**

- MPI collectives are highly optimized
- Several point-to-point communication in one operations
- They can hide from the programmer a huge volume of transfer (MPI\_Alltoall generates almost 1 million point-to-point messages using 1024 cores)
- There is no non-blocking (no longer the case in MPI 3.0)

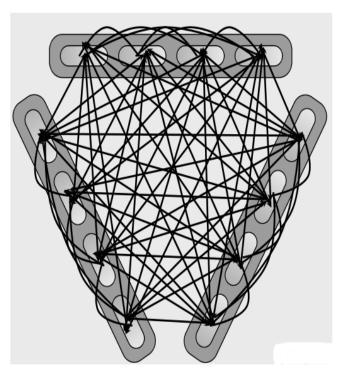

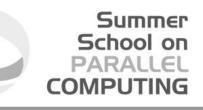

#### **MPI collective hybridization**

- Hybrid implementation:
- Better scalability by a reduction of both the number of MPI messages and the number of process. Tipically:
- for all-to-all communications, the number of transfers decrease by a factor #threads^2
- the length of messages increases by a factor #threads
- Allow to overlap communication and computation.

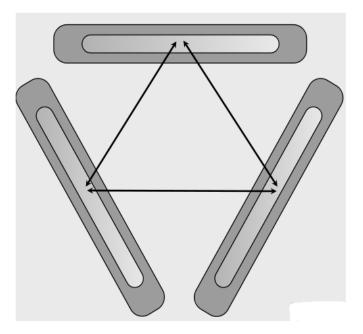

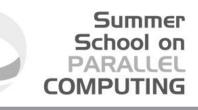

#### **MPI collective hybridization**

- Restrictions:
- In MPI\_THREAD\_MULTIPLE mode is forbidden at any given time two threads each do a collective call on the same communicator (MPI\_COMM\_WORLD)
- 2 threads calling each a MPI\_Allreduce may produce wrong results
- Use different communicators for each collective call
- Do collective calls only on 1 thread per process(MPI\_THREAD\_SERIALIZED mode should be fine)

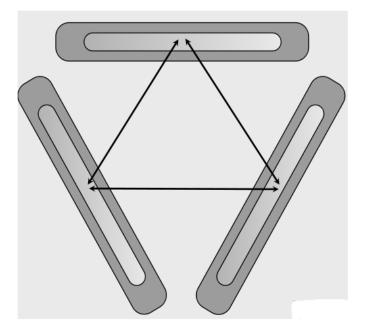

## Hybrid programming via Multithreaded library

- Introduction of OpenMP into existing MPI codes includes OpenMP drawbacks (synchronization, overhead, quality of compiler and runtime...)
- A good choice (whenever possible) is to include into the MPI code a multithreaded, optimized library suitable for the application.
- BLAS, LAPACK, NAG (vendor), FFTW are well known multithreaded libraries available in the HPC arena.
- MPI\_THREAD\_FUNNELED (almost) must be supported.

## Hybrid programming via Multithreaded library

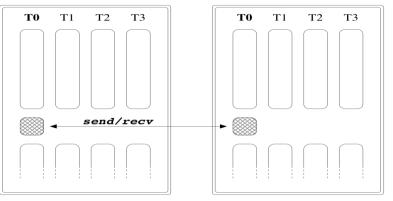

SMP NODE

99111

SMP NODE

Only the master thread can do MPI communications (Pseudo QE code)

# # begin OpenMP region do i = 1, nsl in parallel call 1D-FFT along z ( f[offset] ) end do

```
# end OpenMP region
```

call fw-scatter( ... )

```
# end OpenMP region
```

3č

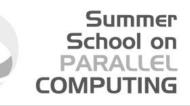

## Hybrid programming via Multithreaded library

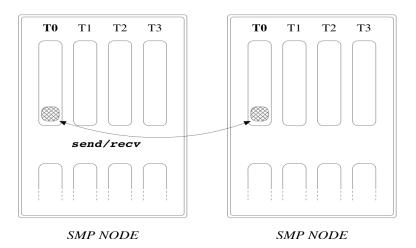

Funneled: master thread do MPI communications within parallel region (Pseudo QE code)

99111

```
# begin OpenMP region
do i = 1, nsl in parallel
    call 1D-FFT along z ( f[offset] )
end do
```

```
# begin of OpenMP MASTER section
call fw_scatter( ... )
# end of OpenMP MASTER section
# force synchronization with OpenMP barrier
```

```
do i = 1, nzl in parallel
   do j = 1, Nx
        if ( dofft[j] ) then
            call 1D-FFT along y ( f[offset] )
        end do
        call 1D-FFT along x ( f[offset] ) Ny-times
   end do
# end OpenMP region
```

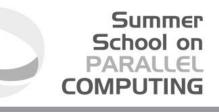

## Hybrid programming via Domain decomposition

- Starting point is a well known MPI parallel code that solve Helmoltz Partial Differential Equation on a square domain.
- Standard domain decomposition (into slices for simplicity).
- No huge I/O
- The benchmark collect the timing of the main computational routine (Jacobi), GFLOPS rate, the number of iterations to reach fixed error and the error with respect to known analytical solution

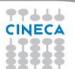

## **Domain decomposition**

 In the MPI basic implementation, each process has to exchange ghost-cells at every iteration (also on the same node)

```
regcnt = 0
     if (me.ne.0) then
         receive stripe mlo from left neighbour blocking
1
       reacnt = reacnt + 1
        call MPI_IRECV( uold(1,mlo), n, MPI_DOUBLE_PRECISION, me,1, 11,
MPI_COMM_WORLD,reqary(reqcnt),ierr)
     end if
     if (me.ne. np-1) then
         receive stripe mhi from right neighbour blocking
       reacnt = reacnt + 1
...
     if (me.ne. 0) then
         send stripe mlo+1 to left neighbour async
reacnt = reacnt + 1
        call MPI_ISEND ( u(1,mlo+1), n, MPI_DOUBLE_PRECISION,
           me-1, 12, MPI_COMM_WORLD, regary(regcnt), ierr)
end if
```

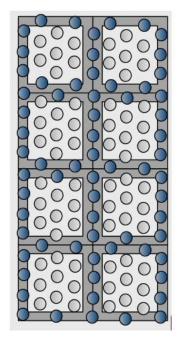

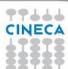

#### **Domain decomposition**

The pseudo code for the rest of the Jacobi routines:

```
do j=mlo+1,mhi-1
do i=1,n
uold(i,j) = u(i,j)
enddo
enddo
call MPI_WAITALL ( reqcnt, reqary, reqstat, ierr)
```

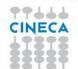

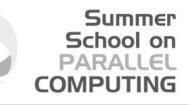

## Domain decomposition hybridization

- The hybrid approach allows you to share the memory area where ghost-cells are stored
- In the Hybrid Masteronly, each thread has not to do MPI communication within the node, since it already has available data (via shared memory).
- Communication decreases as the number of MPI process, but increases MPI message size for Jacobi routine.

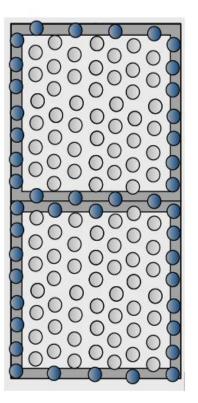

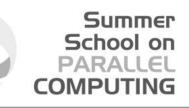

## Hybrid Masteronly Domain decomposition

Advantages:
 No message passing inside SMP nodes
 Simplest hybrid parallelization (easy to implement)
 Major problems:

-- All other threads are sleeping while master thread communicate

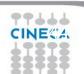

## MPI\_THREAD\_FUNNELED Domain decomposition

| Only the master       |                                                         |
|-----------------------|---------------------------------------------------------|
| thread can do MPI     | !\$omp parallel_default(shared)                         |
| communications.       | !\$omp master<br>error = 0.0                            |
|                       |                                                         |
|                       | <br>if ( me .ne. 0 ) then                               |
|                       | ! receive stripe mlo from left neighbour blocking       |
|                       | reqcnt = reqcnt + 1                                     |
|                       | call MPI_IRECV( uold(1,mlo), n, MPI_DOUBLE_PRECISION, & |
| The other threads are | & me-1, 11, MPI_COMM_WORLD,reqary(reqcnt),ierr) end if  |
| sleeping as in the    |                                                         |
| previous case         | !\$omp end master                                       |
|                       | !\$omp do                                               |
|                       | do j=mlo+1,mhi-1                                        |
|                       | do i=1,n<br>uold(i,j) = u(i,j)                          |
|                       | enddo                                                   |
|                       | enddo                                                   |
|                       | !\$omp end do                                           |
| CINECA                |                                                         |
| 1111                  | 40                                                      |
| 88787                 |                                                         |

## MPI\_THREAD\_FUNNELED Domain decomposition

```
!$omp master
call MPI_WAITALL (regcnt, regary, regstat, ierr)
!$omp end master
!$omp barrier
! Compute stencil, residual, & update
!$omp do private(resid) reduction(+:error)
     do j = mlo+1, mhi-1
       do i = 2, n-1
           ....
error = error + resid*resid
       end do
     enddo
!$omp end do
!$omp master
     call MPI ALLREDUCE (error local, error, 1, &
        MPI_DOUBLE_PRECISION, MPI_SUM, MPI_COMM_WORLD, ierr)
   £
!$omp end master
!$omp end parallel
```

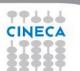

## MPI\_THREAD\_SERIALIZED Domain decomposition

|                        | !\$omp parallel_default(shared)<br>!\$omp single             |
|------------------------|--------------------------------------------------------------|
| omp_single guarantee   | error = 0.0                                                  |
| serialized threads     | reqcnt = 0<br>if ( me .ne. 0 ) then                          |
| access . Note that no  | <pre>! receive stripe mlo from left neighbour blocking</pre> |
| barrier is needed      | reqcnt = reqcnt + 1                                          |
| because omp_single     | call MPI_IRECV( uold(1,mlo), n, MPI_DOUBLE_PRECISION, &      |
| ,                      | & me-1, 11, MPI_COMM_WORLD, reqary(reqcnt), ierr)            |
| guarantee              | end if                                                       |
| synchronization at the | !Somp end single                                             |
| end                    | !\$omp single                                                |
|                        | if (me.ne. np-1) then                                        |
|                        | ! receive stripe mhi from right neighbour blocking           |
|                        | reqcnt = reqcnt + 1                                          |
|                        | call MPI_IRECV( uold(1,mhi), n, MPI_DOUBLE_PRECISION, &      |
|                        | &         me+1, 12, MPI_COMM_WORLD, reqary(reqcnt), ierr)    |
|                        | end if                                                       |
|                        | !\$omp end single                                            |
|                        |                                                              |

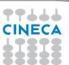

## MPI\_THREAD\_SERIALIZED Domain decomposition

omp\_single guarantee only one threads access to the MPI\_Allreduce collective.

```
!$omp do private(resid) reduction(+:error)
      do j = mlo+1, mhi-1
        do i = 2,n-1
    Evaluate residual
          resid = (ax^*(uold(i-1,j) + uold(i+1,j)) &
   £
                + ay^{*}(uold(i, j-1) + uold(i, j+1)) \&
   Æ
                + b * uold(i,j) - f(i,j))/b
! Update solution
          u(i,j) = uold(i,j) - omega * resid
! Accumulate residual error
          error = error + resid*resid
        end do
      enddo
!Somp end do
!$omp single
      error local = error
      call MPI ALLREDUCE (error local, error, 1, ...)
!$omp end single
!Somp end parallel
```

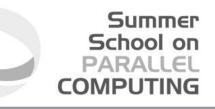

## MPI\_THREAD\_MULTIPLE Domain decomposition

- Each thread can make communications at any times (in principle)
- ✤ Some little change in the Jacobi routine
- Use of omp sections construct (it ensures that each thread is allowed a different MPI call at the same time)
- Use of omp single for MPI\_Waitall and collectives

## MPI\_THREAD\_MULTIPLE

| leftr, rightr,lefts and<br>rights must to be<br><b>private</b> to ensure<br>correct MPI calls. | <pre>!\$omp parallel default(shared) private(leftr,rightr,lefts,rights)<br/>error = 0.0<br/>!\$omp sections<br/>!\$omp section<br/>if ( me .ne. 0 ) then<br/>! receive stripe mlo from left neighbour blocking<br/>leftr=me-1<br/>else<br/>leftr=MPI_PROC_NULL<br/>endif<br/>call MPI_IRECV( uold(1,mlo), n, MPI_DOUBLE_PRECISION, &amp;<br/>&amp; leftr, 11, MPI_COMM_WORLD,reqary(1),ierr)<br/>!\$omp section</pre> |
|------------------------------------------------------------------------------------------------|----------------------------------------------------------------------------------------------------|
|                                                                                                | <pre> !\$omp end sections !\$omp do     do j=mlo+1,mhi-1         do i=1,n         uold(i,j) = u(i,j)         enddo         enddo         enddo         enddo !\$omp end do</pre>                                                                                                    |

## MPI\_THREAD\_MULTIPLE

!

omp single is used both for MPI\_Waitall call that for MPI\_Allreduce collective.

```
Evaluate residual
resid = (ax*(uold(i-1,j) + uold(i+1,j)) ...
```

```
! Update solution
u(i,j) = uold(i,j) - omega * resid
! Accumulate residual error
error = error + resid*resid
```

```
!$omp end do
!$omp single
```

```
••
```

```
call MPI_ALLREDUCE ( error_local, error,1,...)
error = sqrt(error)/dble(n*m)
!$omp end single
!$omp end parallel
```

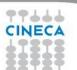

## Some results on FERMI@CINECA

| Up to 64 hardware threads per process                                                                   |                                                         |                                                                                                    |                                                                          |
|----------------------------------------------------------------------------------------------------|---------------------------------------------------------|----------------------------------------------------------------------------------------------------|--------------------------------------------------------------------------|
| are available on<br>bgq (SMT)                                                                           | Number of threads<br>(process for MPI only)<br>per node | MPI+OpenMP (64 MPI, 1<br>process per node)<br>MPI_THREAD_MULTIPLE<br>version<br>Elapsed time (sec.) | MPI (1024 MPI,<br>16,32,64 processes per<br>node)<br>Elapsed time (sec.) |
| Huge simulation,<br>30000x30000 points.<br>Stopped after 100<br>iterations only for<br>timing purposes. | 1                                                       | 78.84                                                                                               | N.A                                                                      |
|                                                                                                    | 4                                                       | 19.89                                                                                               | N.A                                                                      |
|                                                                                                    | 8                                                       | 10.33                                                                                               | N.A                                                                      |
|                                                                                                    | 16                                                      | 5.65                                                                                                | 5.98                                                                     |
|                                                                                                    | 32                                                      | 3.39                                                                                                | 7.12                                                                     |
| CINECA                                                                                                  | 64                                                      | 2.70                                                                                                | 12.07                                                                    |

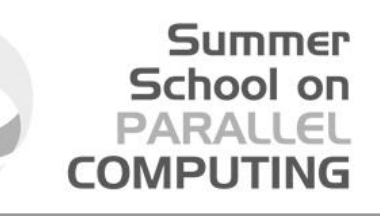

## Coming Next: Cache-friendly Hybrid programming

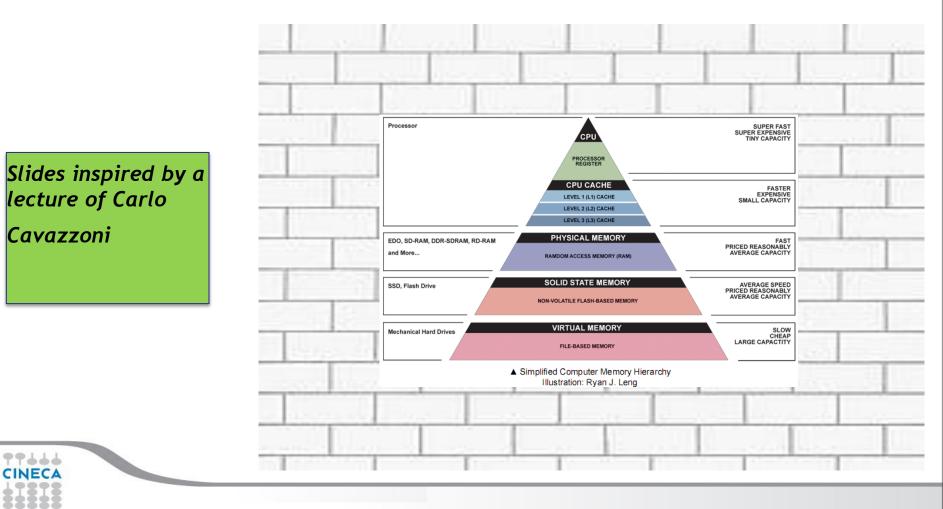

## Cache-friendly Hybrid programming

- Modern CPUs continues to evolve....
- progressively higher cores count
- Single Instruction Multiple Data (SIMD) vector units recently increasing attention The problem: memory bandwidth is increasing a lower rate than FLOPs

Summer School on PARALLEL

COMPUTIN

- Solution: modern architectures feature large on-die caches of O(10) MB to increase overall performances
- Take advantage of caches involves data reuse...
- Take advantage of multicore and cluster of multicores involve hybridization
- Standard hybrid programming disadvantages:
- messages are larger
- cache is not shared among all threads within a node
- The solution: cache-friendly hybrid programming

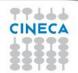

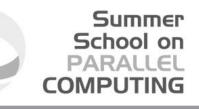

## **Case study: Matrix Multiply**

do i = ioff, iend do j = joff, jend do l = loff, lend c( i, j ) = c( i, j ) + a( i, l ) \* b( l, j ) end do end do end do

Serial - textbook algorithm

CINECA

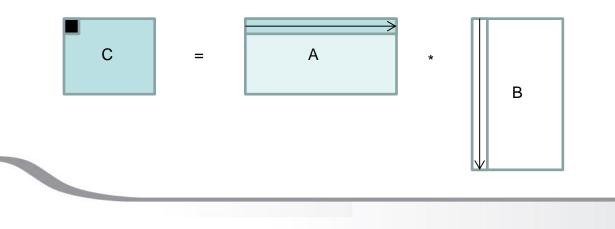

#### The memory hierarchy

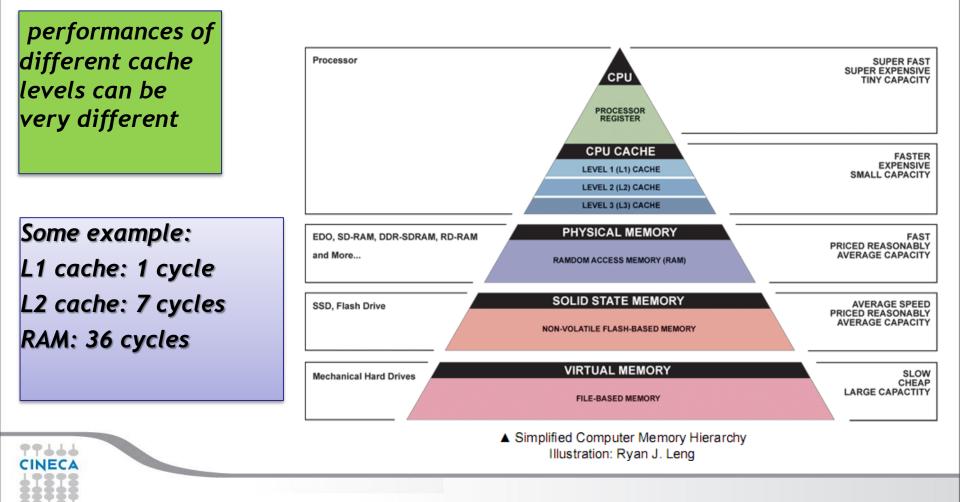

#### The role of cache

BGQ PowerA 2 chip

L2 cache : 32MByte, 16slices (shared). Slice: 2MByte 16way set associative. Way: 128K, 128byte line, direct mapped

BGQ PowerA2 core :

16 KByte L1 data cache

16 KByte L1 instruction cache

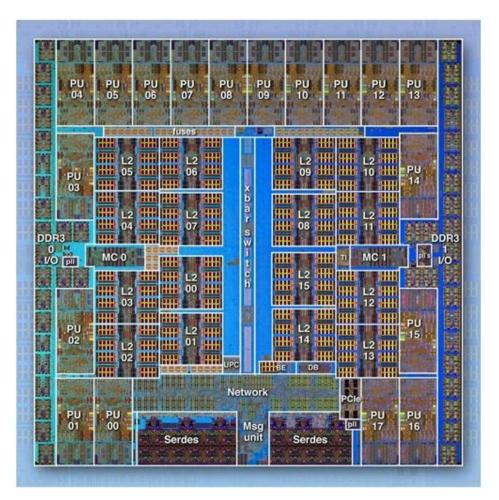

Summer School on PARALLEL COMPUTING

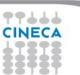

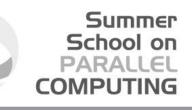

#### The memory hierarchy again

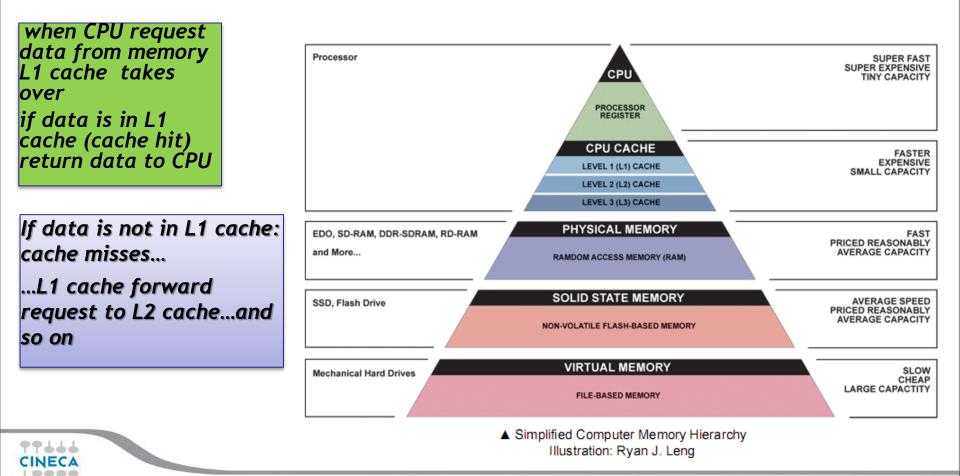

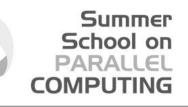

## **Cache effects on performance**

- Cache miss degrading performances
- Increasing cache hit rate
- Efficiency directly related to the reuse of data in cache
- Cache is organized in cache lines....

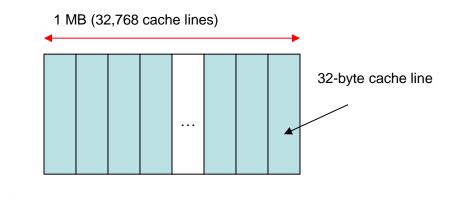

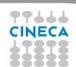

## **Cache classification**

- Direct-mapped cache
- Given a memory cache line it is placed in one specific cache line in cache
- Fully associative cache
- Given a memory cache line it can be placed in **any** of the cache line in cache

Summer School on PARALLEL

COMPUTIN

- N-way set associative cache
- Given a memory cache line it can be placed in any of N cache lines in cache

Direct-mapped and (partially) N-way set associative caches may lead to cache thrashing

32768 lines

## Cache thrashing

No cache reuse! Repeatedly displacing and

loading cache lines Poor performance!

cache

#### i=0:

load line X[0]-X[3] into cache; load X[0] from cache to register; load line Y[0]-Y[3] into cache, displacing line X[0]-X[3]; load Y[0] from cache into register; add, update Y[0] in cache; i=1: load X[0]-X[3] into cache, displacing Y[0]-Y[3], write line Y[0]-Y[3] back to memory; load X[1] from cache to register; load Y[0]-Y[3] into cache, displacing X[0]-X[3]; load Y[1] from cache to register; add, update Y[1] in cache; i=2: load X[0]-X[3] into cache, displacing Y[0]-Y[3], write line Y[0]-Y[3] back to memory; load X[2] from cache to register;

load Y[0]-Y[3] into cache, displacing X[0]-X[3];

load Y[2] from cache to register:

add, update Y[2] in cache;

```
i=3: ...
```

double X[131072], Y[131072]; long i, j; // initialization of X, Y for(i=0:i<131072:i++) Y[i] = X[i] + Y[i];

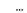

 Cache line: 32 bytes; X[0] X[1] X[2] X[3] 1 MB X[4] X[5] X[6] X[7] 32768 lines Y[0] Y[1] Y[3] Y[2] 1 MB Y[4] Y[6] Y[7] Y[5]

Assumptions:

- Direct-mapped cache
- Cache size: 1 MB;

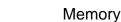

## Cache thrashing for matrix multiply

PLX single core

EECAE (22KD

## Why -OO? Otherwise the compiler did the right think with all codes

| Xeon E5645 (32KB<br>L1 cache, 128KB<br>L2 cache, 12 MB<br>shared cache) -OO<br>flag | Size of the matrices | MFLOPs for the Matrix<br>Multiply | MFLOPs/size |
|-------------------------------------------------------------------------------------|----------------------|-----------------------------------|-------------|
| Degrading                                                                           | 128                  | 119                               | 0.92        |
| performances                                                                        | 256                  | 93                                | 0.36        |
| due to<br>excessive cache                                                           | 512                  | 93                                | 0.18        |
| thrashing (size                                                                     | 1024                 | 86                                | 0.08        |
| is a power of 2)                                                                    | 2048                 | 61                                | 0.02        |
| CINECA                                                                              | 4096                 | 33                                | 0.008       |

#### Great idea: blocking!

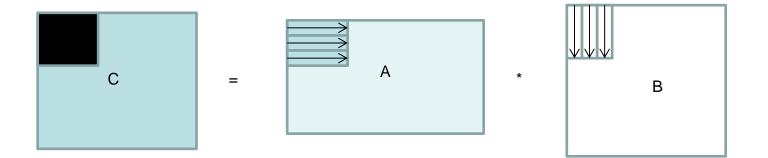

Better performances due to better cache reuse. Choose optimal blocking size is crucial.

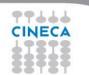

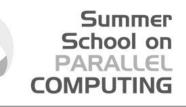

## Blocks matrix multiply: a simple example

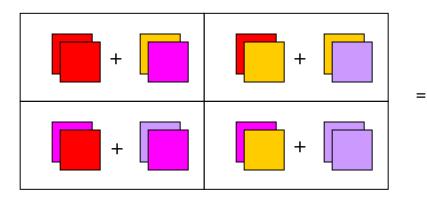

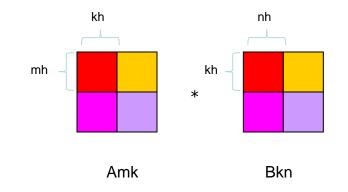

Cmn

m, k, n: matrixes sizes

mh, kh, nh: block sizes, "Free" parameters

mb, kb, nb: number of blocks

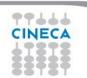

#### **Blocking algorithm**

do ib = 0, mb-1

ioff = 1 + ib \* mh

Loops over Matrix bloks

iend = MIN(m, ioff+mh-1)do jb = 0, nb-1 joff = 1 + jb \* nhjend = MIN(n, joff+nh-1)do lb = 0, kb-1loff = 1 + lb \* khlend = MIN( k, loff+kh-1) ! Cij = Aik \* Bkj do i = ioff, iend do j = joff, jend do l = loff, lend c(i, j) = c(i, j) + a(i, l) \* b(l, j)end do end do Loops inside end do end do Matrix block end do end do

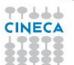

#### **Blocking algorithm**

PLX single core Xeon E5645 (32KB L1 cache, 128KB L2 cache, 12 MB shared cache) -O0 optimization flag, number of blocks fixed to 64 for simplicity **Better** 

performances

but again not

| Size of the matrices | MFLOPs for the Matrix<br>Multiply | MFLOPs/size |
|----------------------|-----------------------------------|-------------|
| 128                  | 97                                | 0.75        |
| 256                  | 120                               | 0.46        |
| 512                  | 124                               | 0.24        |
| 1024                 | 126                               | 0.12        |
| 2048                 | 122                               | 0.05        |
| 4096                 | 98                                | 0.02        |

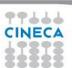

good

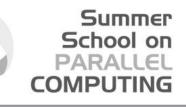

## Matrix multiply OpenMP algorithm

```
!$omp parallel do default(none) &
!$omp shared(a,b,c,ioff,joff,loff,iend,jend,lend) &
!$omp private(i,j,l)
do i = ioff, iend
    do j = joff, jend
    do l = loff, lend
        c(i, j) = c(i, j) + a(i, l) * b(l, j)
        end do
    end do
end do
!$omp end parallel do
```

base version what about performances?

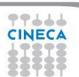

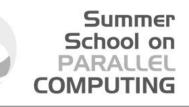

## Matrix multiply OpenMP algorithm

| PLX single core Xeon                                               |                      |                                                         |             |
|--------------------------------------------------------------------|----------------------|---------------------------------------------------------|-------------|
| E5645 (32KB L1<br>cache, 128KB L2<br>cache, 12 MB shared<br>cache) | Size of the matrices | MFLOPs for the Matrix<br>Multiply (4 OpenMP<br>threads) | MFLOPs/size |
| (-00 -openmp)                                                      |                      |                                                         |             |
|                                                                    | 128                  | 357                                                     | 2.78        |
| Better                                                             | 256                  | 373                                                     | 1.45        |
| performances<br>but again not so                                   | 512                  | 369                                                     | 0.72        |
| good                                                               | 1024                 | 337                                                     | 0.32        |
|                                                                    | 2048                 | 225                                                     | 0.10        |
| CINECA                                                             | 4096                 | 109                                                     | 0.02        |

#### **OpenMP** blocking algorithm

```
!$omp parallel do default(none) &
!$omp
            shared(a,b,c,mb,nb,kb,m,n,k,mh,nh,kh) &
            private(ib,jb,lb,i,j,l,ioff,joff,loff,iend,jend,lend)
!$omp
 do ib = 0, mb-1
   ioff = 1 + ib * mh
   iend = MIN( m, ioff+mh-1)
   do jb = 0, nb-1
     joff = 1 + jb * nh
     jend = MIN( n, joff+nh-1 )
     do lb = 0, kb-1
       loff = 1 + lb * kh
       lend = MIN(k, loff+kh-1)
       ! Cij = Aik * Bkj
       do i = ioff, iend
         do j = joff, jend
           do l = loff, lend
             c(i, j) = c(i, j) + a(i, l) * b(l, j)
           end do
         end do
       end do
     end do
   end do
 end do
!$omp end parallel do
```

CINECA

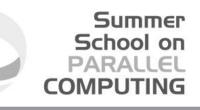

#### **OpenMP** blocking algorithm

| PLX single core Xeon<br>E5645 (32KB L1 cache,<br>128KB L2 cache, 12 MB<br>shared cache)<br>-O0 -openmp flag<br>number of blocks fixed | Size of the matrices | MFLOPs for the Matrix<br>Multiply (4 OpenMP<br>threads) | MFLOPs/size |
|----------------------------------------------------------------------------------------------------|----------------------|---------------------------------------------------------|-------------|
| to 64 for simplicity                                                                                                    |                      |                                                         |             |
|                                                                                                    | 128                  | 268                                                     | 2.09        |
| Better scaling                                                                                                    | 256                  | 477                                                     | 1.86        |
| with size and                                                                                                    | 512                  | 494                                                     | 0.96        |
| better<br>performances                                                                                                    | 1024                 | 502                                                     | 0.49        |
|                                                                                                    | 2048                 | 486                                                     | 0.23        |
| TT J J J                                                                                                    | 4096                 | 398                                                     | 0.09        |
| CINECA                                                                                                    |                      |                                                         |             |

## MPI+OpenMP blocking algorithm

- □ In general, a given matrix cannot be stored in a single node memory
- Matrix multiply takes too long (scale as a cubic power of matrix size)
- Target: increase the number of processors, mantaining local matrix size as constant as possible
- Use cache blocking algorithm within the single node
- MPI outside the node (simplest implementation)

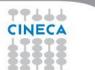

#### Blocks again!

#### Assign blocks to tasks

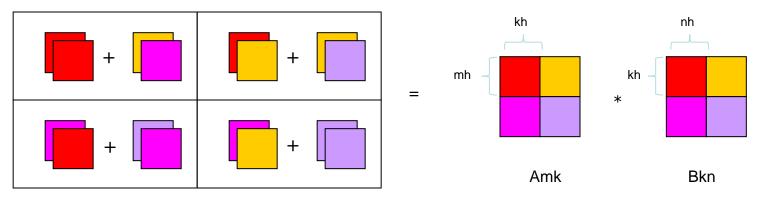

Cmn

m, k, n: matrixes sizes

mh, kh, nh: block sizes, "Free" parameters

Remark: I need to minimize communications

mb, kb, nb: number of blocks

# In details

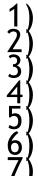

Distribute processors on a 2D mesh (2D-Torus is good as well) Processor grid has dimension PxQ Each processor has his coordinates (p,q) Partition the matrixes into PxQ blocks Distribute blocks to processors Perform block by block operations, local to each processor Communicate blocks between processors

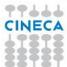

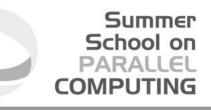

# Cannon's algorithm

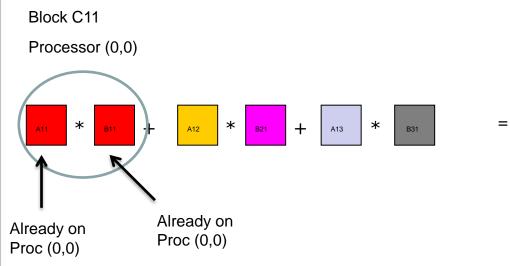

CINECA

Consider 3x3 processor grid

| AM  | A12 | A13 |  |
|-----|-----|-----|--|
| A21 | A22 | A23 |  |
| A31 | A32 | A33 |  |

| 4   | B12 | B13 |
|-----|-----|-----|
| B21 | B22 | B23 |
| B81 | B32 | B33 |

Amk

Bkn

\*

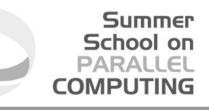

## Cannon's algorithm

Consider 3x3 processor grid

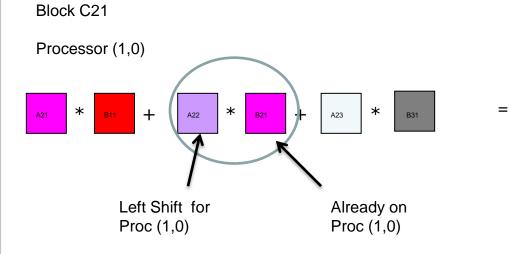

| A11 | A12 | A13 |  |
|-----|-----|-----|--|
| *   | A22 | A23 |  |
| A31 | A32 | A33 |  |

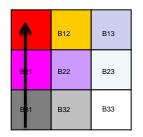

Amk

Bkn

\*

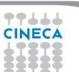

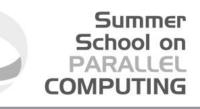

### Cannon's algorithm

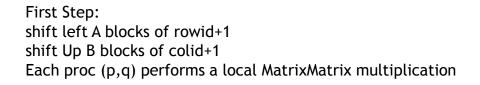

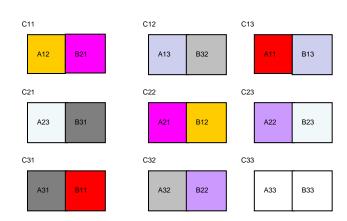

**CINECA** 

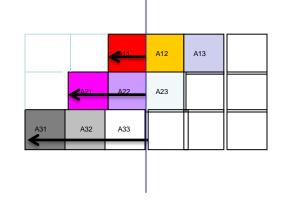

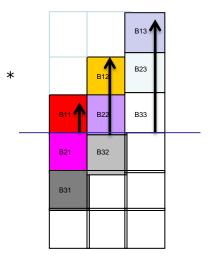

Amk

Bkn

## Cannon's algorithm

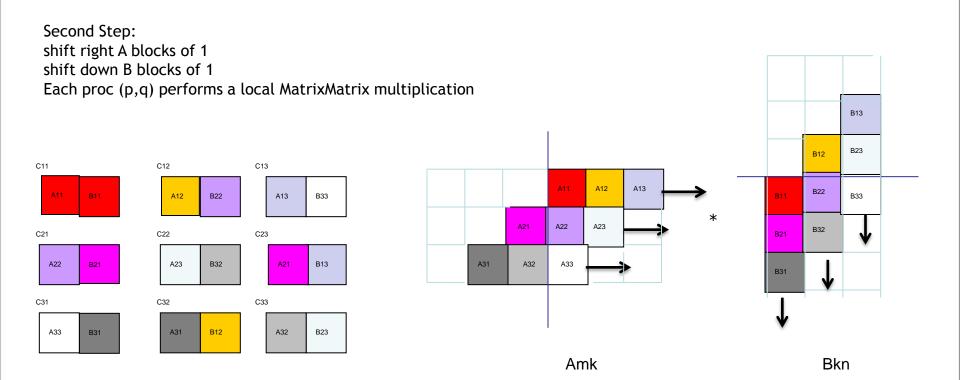

## Cannon's algorithm

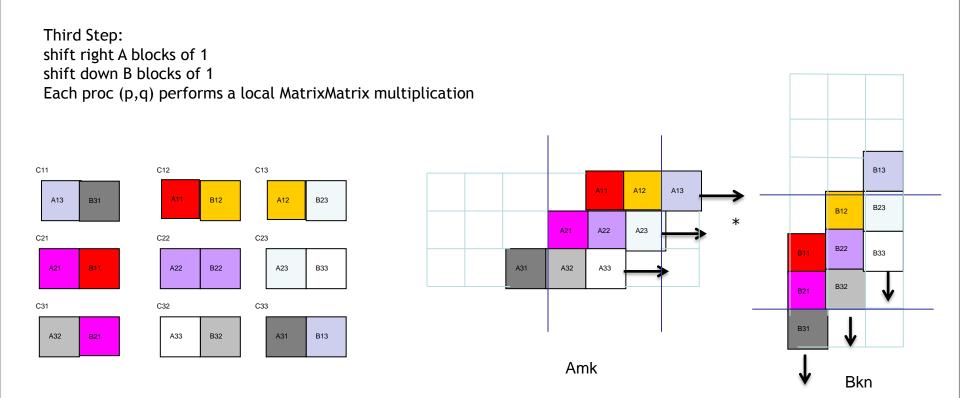

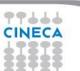

# Hybrid MPI+OpenMP Cannon's algorithm

```
allocate( ablk( nb, nb ) )
DO j = 1, nc
   DO i = 1, nr
      ablk(i, j) = a(i, j)
   END DO
END DO
!
allocate( bblk( nb, nb ) )
DO j = 1, nc
   DO i = 1, nr
      bblk(i, j) = b(i, j)
   END DO
END DO
CALL shift block( ablk, 'W', rowid+1, 1 ) ! Shift A rowid+1 places to the west
CALL shift block( bblk, 'N', colid+1, np+1 ) ! Shift B colid+1 places to the north
CALL "serial or multithread - Matrix Multiplication" ! Set C
!
 DO iter = 2, np
   CALL shift block( ablk, 'E', 1, iter ) ! Shift A 1 places to the east
   CALL shift block( bblk, 'S', 1, np+iter ) ! Shift B 1 places to the south
    !
   CALL "serial or multithread - Matrix Multiplication" ! Accumulate on C
    1
END DO
```

deallocate( ablk, bblk )

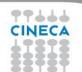

```
SUBROUTINE shift block( blk, dir, ln, tag )
     IMPLICIT NONE
     REAL(DP) :: blk( :, : )
     CHARACTER(LEN=1), INTENT(IN) :: dir
                                            ! shift direction
                                           ! shift length
     INTEGER,
                     INTENT(IN) :: ln
     INTEGER,
                      INTENT(IN) :: tag
                                             ! communication tag
      1
     INTEGER :: icdst, irdst, icsrc, irsrc, idest, isour
     IF( dir == 'W' ) THEN
        irdst = rowid
        irsrc = rowid
        icdst = MOD(colid - ln + np, np)
        icsrc = MOD(colid + ln + np, np)
     ELSE IF ( dir == 'E' ) THEN
        irdst = rowid
        irsrc = rowid
        icdst = MOD( colid + ln + np, np )
        icsrc = MOD(colid - ln + np, np)
     ELSE IF ( dir == 'N' ) THEN
        irdst = MOD(rowid - ln + np, np)
        irsrc = MOD(rowid + ln + np, np)
        icdst = colid
        icsrc = colid
     ELSE IF ( dir == 'S' ) THEN
        irdst = MOD(rowid + ln + np, np)
        irsrc = MOD(rowid - ln + np, np)
        icdst = colid
        icsrc = colid
     ELSE
        CALL errore( ' sqr mm cannon ', ' unknown shift direction
', 1)
     END IF
     !
     CALL GRID2D RANK( 'R', np, np, irdst, icdst, idest )
     CALL GRID2D RANK( 'R', np, np, irsrc, icsrc, isour )
     CALL MPI SENDRECV REPLACE ( blk, nb*nb, MPI DOUBLE PRECISION, &
          idest, tag, isour, tag, comm, istatus, ierr)
```

RETURN

END SUBROUTINE shift block

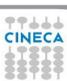

SUBROUTINE GRID2D RANK( order, nprow, npcol, row, col, rank ) 1 ! this subroutine compute the processor MPI task id "rank" of the processor ! whose cartesian coordinate are "row" and "col". ! Note that the subroutine assume cyclic indexing ( 0 + nprow = 0 ) 1 IMPLICIT NONE CHARACTER, INTENT(IN) :: order INTEGER, INTENT(OUT) :: rank ! process index starting from 0 INTEGER, INTENT(IN) :: nprow, npcol ! dimensions of the processor grid INTEGER, INTENT(IN) :: row, col IF( order == 'C' .OR. order == 'c' ) THEN ! grid in COLUMN MAJOR ORDER rank = MOD( row + nprow, nprow ) + MOD( col + npcol, npcol ) \* nprow ELSE ! grid in ROW MAJOR ORDER rank = MOD( col + npcol, npcol ) + MOD( row + nprow, nprow ) \* npcol END IF ! RETURN END SUBROUTINE

# Hybrid MPI+OpenMP Cannon's scaling

### Blocking algorithm MPI\_THREAD\_FUNNELED for communication

| optimization flags (-<br>O)<br>number of blocks<br>fixed to 64 for<br>simplicity | Size of t | he matrices | MFLOPs for the MPI<br>Cannon's Matrix<br>Multiply | MFLOPs for the Hybrid<br>Cannon's Matrix<br>Multiply (4 OpenMP<br>threads) |
|----------------------------------------------------------------------------------|-----------|-------------|---------------------------------------------------|----------------------------------------------------------------------------|
| 64 proc. case,<br>Hybrid code is<br>about 2.5<br>faster than MPI                 | 2048      | (1 MPI)     | 836                                               | 3315                                                                       |
|                                                                                  | 4096      | (4 MPI)     | 3303                                              | 8366                                                                       |
|                                                                                  | 8192      | (16 MPI)    | 13104                                             | 50246                                                                      |
|                                                                                  | 16384     | (64 MPI)    | 51343                                             | 121230                                                                     |

Blocking algorithm Hybrid code is faster than simple MPI+OpenMP code

PLX runs up to 64

cores, use standard

# Hybrid MPI+OpenMP Cannon's scaling

### Blocking algorithm MPI\_THREAD\_FUNNELED for communication

| optimization flags (-<br>O)<br>number of blocks<br>fixed to optimal 128<br>Hybrid code is<br>about 3.5 | Size of the matrices |             | MFLOPs for the MPI<br>Cannon's Matrix<br>Multiply | MFLOPs for the Hybrid<br>Cannon's Matrix<br>Multiply (4 OpenMP<br>threads) |
|----------------------------------------------------------------------------------------------------|----------------------|-------------|---------------------------------------------------|----------------------------------------------------------------------------|
|                                                                                                    | 2048                 | (1 MPI)     | 1063                                              | 3882                                                                       |
| faster than MPI                                                                                        | 4096                 | (4 MPI)     | 4266                                              | 15083                                                                      |
|                                                                                                    | 8192                 | (16 MPI)    | 16366                                             | 55215                                                                      |
|                                                                                                    | 16384                | (64 MPI)    | 64284                                             | 216781                                                                     |
| Blog                                                                                                   | kina al              | aorithm Hyl | brid code is faster                               | than simple                                                                |

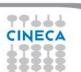

PLX runs up to 64

cores, use standard

Blocking algorithm Hybrid code is faster than simple MPI+OpenMP code

# Lesson learned I

- Better scalability by a reduction of both the number of MPI messages and the number of processes involved in collective communications and by a better load balancing.
- Better adeguacy to the architecture of modern supercomputers while MPI is only a flat approach.
- Optimization of the total memory consumption (through the OpenMP sharedmemory approach, savings in replicated data in the MPI processes and in the used memory by the MPI library itself).
- Reduction of the footprint memory when the size of some data structures depends directly on the number of MPI processes.
- It can remove algorithmic limitations (maximum decomposition in one direction for example).

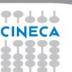

# Applications that can benefit from Hybrid programming

- Codes having limited MPI scalability (through the use of MPI\_Alltoall for example).
- Codes requiring dynamic load balancing
- Codes limited by memory size and having many replicated data between MPI processes or having data structures that depends on the number of processes.
- Inefficient MPI implementation library for intra-node communication.
- Codes working on problems of fine-grained parallelism or on a mixture of fine and coarse-grain parallelism.
- Codes limited by the scalability of their algorithms.

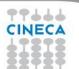

# Lesson learned II

- Achieving high-performance on modern CPUs requires algorithm which take full advantage of its computing resources and memory hierarchy.
- Using blocking and other cache-friendly techniques may help in writing efficient, hybrid-parallel applications, suitable for present and future computer architectures.

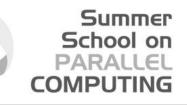

# Conclusions: there is no golden rule....

- Hybrid programming is complex and requires high level of expertise.
- Both MPI and OpenMP performances are needed (Amdhal's law apply separately to the two approaches).
- Savings in performances are not guaranteed (extra additional costs).

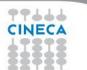